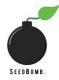

| Step | Instruction                                                                                                    | Reason (if required)                                                                                                    |
|------|----------------------------------------------------------------------------------------------------|----------------------------------------------------------------------------------------------------|
| 1    | Our first staking pool has been set up using Algostake. Please read the information provided in this box and do your own research as to what staking is and whether it is right for you.  https://moneymade.io/learn/article/defi-staking-guide https://algostake.org/                                                                | Staking in DeFi is similar to earning interest on a savings account. You will need to determine whether staking is appropriate for you based on your personal investment objectives.  |
| 2    | If you want to stake, please go to the Algostake app and select "Connect Wallet" in the top right corner.                                                                                                    | This is required so that you can interact with the Algostake app and add the assets you wish to stake.                                                                                |
| 3    | After your wallet is connected, you should search for "SeedBomb". Here you will see the SeedBomb logo, as well as the SeedBomb-→SeedBomb staking pool. Press "Stake" to proceed.                                                                                                    |                                                                                                    |
| 4    | You may then be asked to verify wallet ownership. By selecting "confirm" you will be required to "confirm" ownership.                                                                                                    |                                                                                                    |
| 5    | Having completed Step 4, it should show that you are now "Staked" on the Algostake app.                                                                                                    |                                                                                                    |
| 6    | We would suggest that you check the Algostake app daily to claim your staking balance. This is because only users that pay Algostake \$40 a year for a Pro account have their daily gains auto-claimed and benefit from compounding interest. If you don't claim daily or have Algostake Pro, you won't receive compounding interest. | This is to ensure that you are able to benefit from the staking. By setting a daily reminder you can claim these amounts on a daily basis and build the amount of Seeds that you own! |